# A-**昂桂園·市里程牌D: Purchase from ww.**<br>香港人的**海濱度假城** 給您一個五星級的家

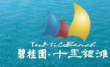

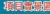

### 已是一座城 一期國際級配套全面落成

肉菜市場

商業中心

一期

穿梭<br>巴士站

境图砂层中山

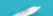

交通<br>中心

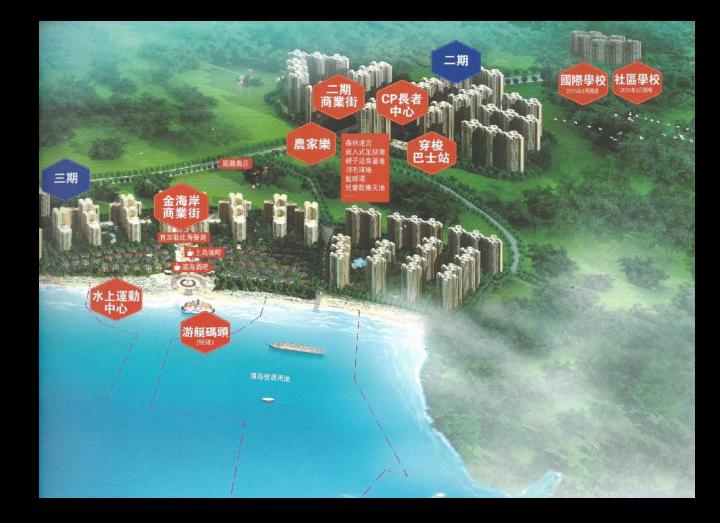

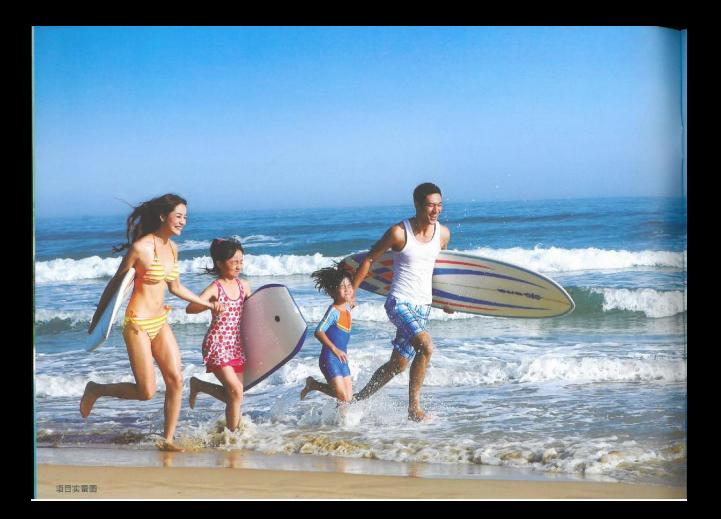

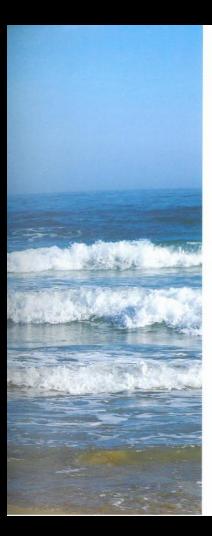

在海邊擁有一所自己的房子, 是每個香港人的夢想 深圳東碧桂園·十里銀灘、香港人的海濱度假城 這裡首期國際級配套全面落成 交通便捷, 性價比最高 這裡房價不貴 讓追逐夢想的香港人輕鬆擁有海邊的家 這裡美如三亞 還引入療養中心, 規建小區醫院, 讓長者頤養天年 這裡建有名校 提供3-18歲優質教育, 讓孩子快樂成長 這裡已是一座城 · 是人人有屋、安居樂業的五星級的家

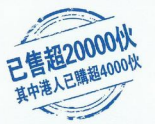

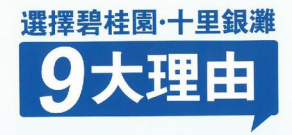

常住城市 已成熟黄泽3年,配套黄全 122項全方位配套服務業主

结革教育 幼导圈招生中, 2014年9月開學 社販売は、関節基は全面動工

貼心服務 **直享國家一級資質物業服務** 物業租賃中心即將啓動 高性價比 至高性價比的 海滨度假城

美環境 十里銀白沙羅 碓石公園 就如三亞一樣美.

老勝地 我想将市區的房子轉給孩子住 CP長者中心追駐、安置支援除年

堂配套 五星级标准酒店, 48萬呎商業配金 飲食、購物、娛樂應有盡有

> 休閑娱樂 水上運動中心、酒吧街已開放 规建生態農莊、遊艇研究

幸福房價 給香港人夢想的海邊居所 香港1平方米的價錢可以擁有一間屋

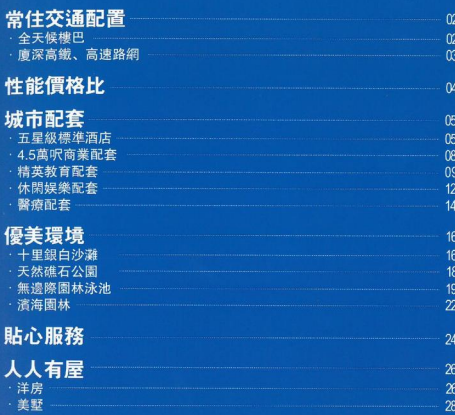

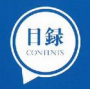

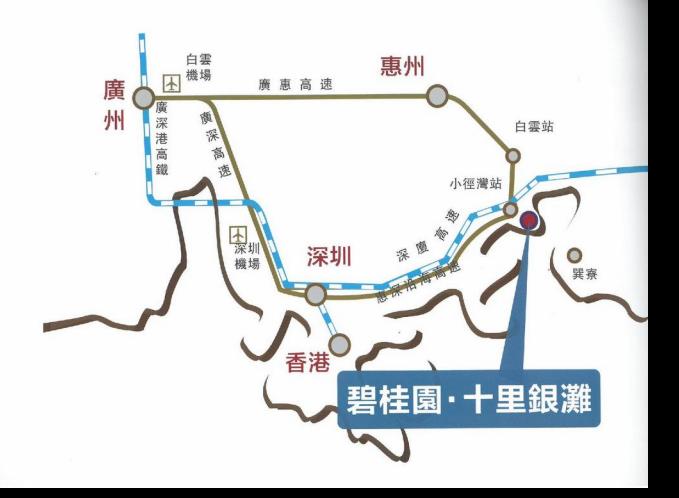

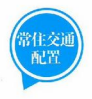

### 已成熟營運3年, 配套齊全 122項全方位配套服務業主

- ◎ 交通中心20耥全天候樓巴, 約40分鐘直達深圳地鐵羅湖站
- ◎ 香港直通巴士約1.5小時直達九龍塘
- ◎ 茄區穿梭巴每15分鐘一耥, 連接6大茄區及各大配套
- ◎ 10分鐘車程直達港廈深高鐵惠東站, 半小時直達深圳、1小時可達香港
- ◎ 緊鄰惠深沿海高速小徑灣出口, 快速接駁廣惠高速延長綫和深汕高速, 緊密連接深港廣莞等城市, 打造珠三角1.5小時生活圈

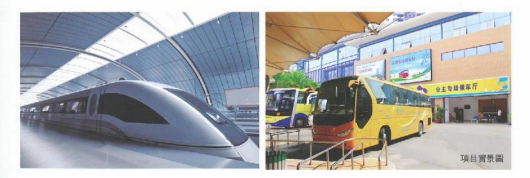

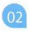

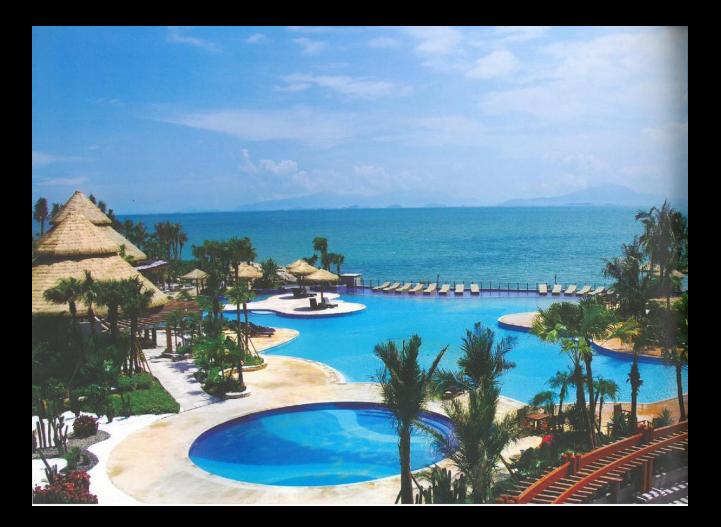

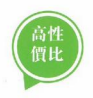

### 至高性價比的 海濱新城

日営帯画

有一間海邊的屋, 是每個香港人的夢想 碧桂園在深圳東美麗的海灣,建好了一座海濱城 開盤3年, 首期國際級配套全面落成 一座城市應有的配套。這裏都有 園林成熟、交通便利 超高性價比已吸引超20000伙業主置業,其中港 人已購超4000伙 項目仍在不斷升級中

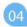

### 深圳東規模至大、入住率至高的 五星級標準海景酒店 成熟運營

◎ 俊朗蝶形外立面, 26層、約330間一綫海景客房, 將海灣美景盡收眼底 ◎ 大学設全景水族館, 近50種熱帶觀賞魚游弋 ◎國際標準打造千人國宴會廳、多功能會議室、室内泳池、健身中心、

**網球場、乒乓球場、瑜伽纖體室、桌球室、棋牌室等設施** 

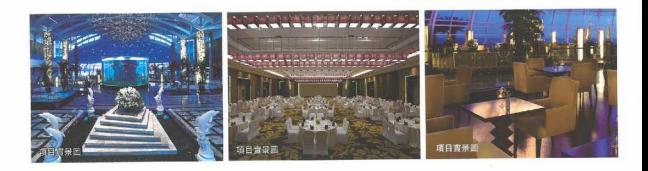

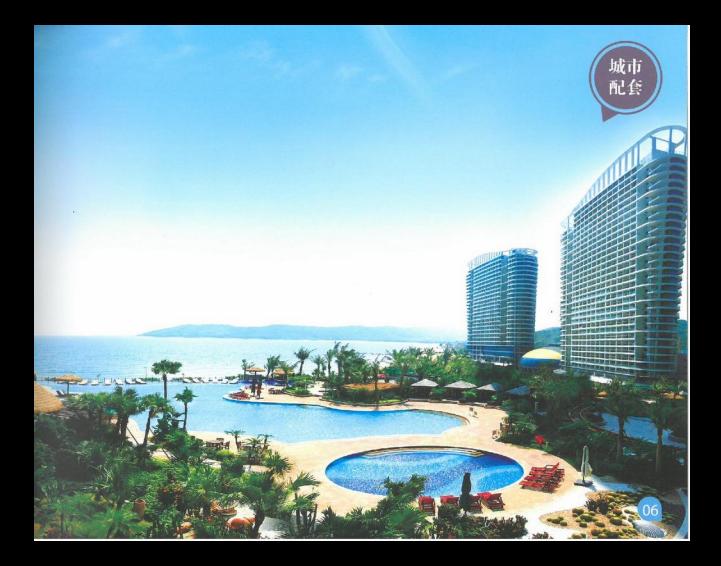

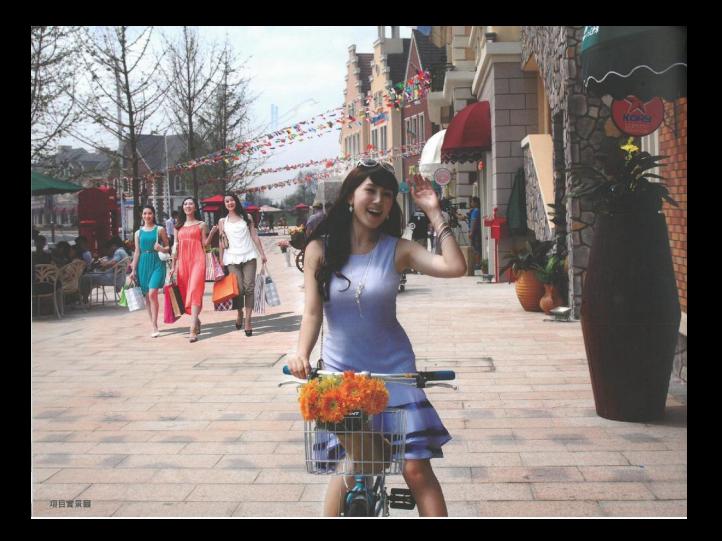

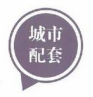

### 48萬呎社區商業配套已落成

- ◎ 社區已落成商業配套超48萬呎, 含商業中心及三大商業街, 深圳東 規模至大
- ◎ 超16萬呎大型商業中心 (現銷售中心)招商中, 計劃引入連鎖品牌 商場, 匯聚餐飲、購物、娱樂多種行業; 苑區進口商業街即將開 業: 二期、三期商業街已開放, 購物就像逛公園
- ◎ 萬田超市、便利店、家居中心成熟營運, 滿足業主生活需求

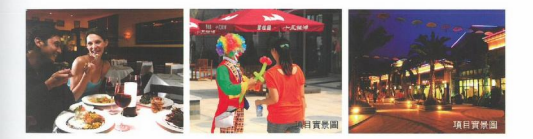

### 國際幼兒園招生中, 2014年9月開學 **碧** 桂園國際學校、社區學校全面動工 爲3-18歲孩子提供優質教育

社區學校 (預計2015年9月開學)

讓孩子在家門口享受優質教育

國際學校(小學到高中,預計2015年9月開學)

- ◎ 傳承廣東碧桂園學校14年成功辦學經驗, 實施國際文憑組織IB課程, 無 需就讀預科,可直接報讀國外名牌大學,學歷獲哈佛、牛津等5000多所 世界名校大學認可
- ◎ 廣東碧桂園學校2013届大學預科考試,超40%學子獲世界百强名校録 取,超90%學子獲國外大學録取
- ◉ 國際幼兒園 (2014年9月開學) : 火熱招生中. 業主子女可優先入讀 國際幼兒園招生熱綫: 18988626230

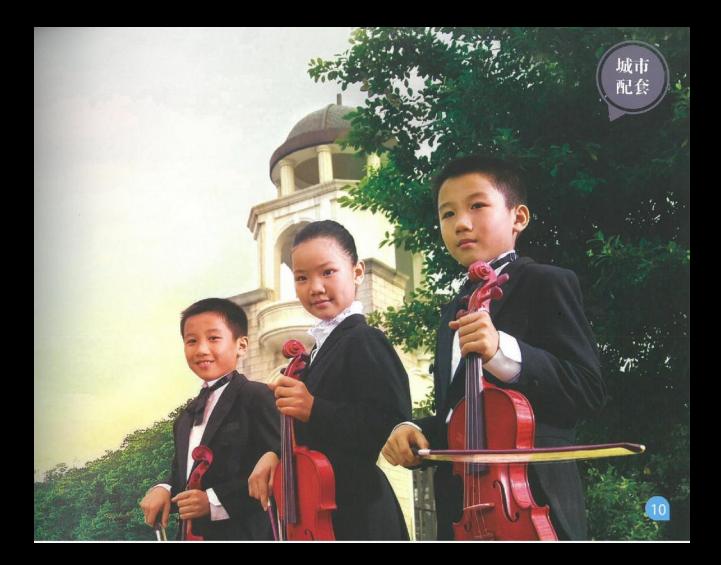

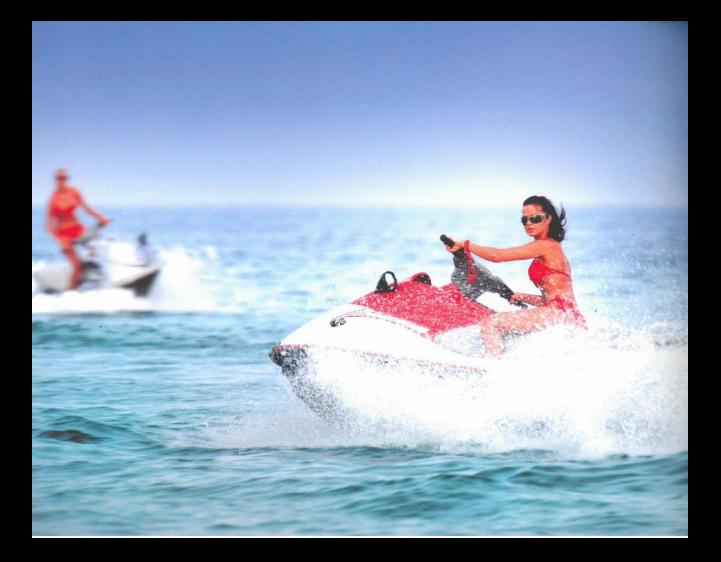

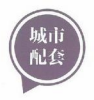

### 水上運動中心、酒吧街已開放 規建生態農莊、游艇碼頭

- ◎ 水上運動中心: 游艇出海、帆船、摩托艇、浮潜、 深海垂釣、漁民生活體驗6大服務全面啓用
- ◎ 生態農莊: 規劃足球場、籃球場等運動場地, 彩虹 花園、攝影站點、森林迷宫、燒烤樂園等休閑設 施, 約30項配套供業主聚會娱樂
- ◎ 特色餐廳: 海岸酒吧、鳳凰軒中餐廳、妙蓮華素食 主題餐廳、加勒比海餐廳、紅品家宴成熟運營、銀 灘農莊即將開業,供應精美海鮮、浪漫西餐、春生 素食、地道客家菜等特色美食
- ◎ 游艇碼頭: 提供游艇停靠與專業維護, 爲成功人十 打造家門口的海上會所

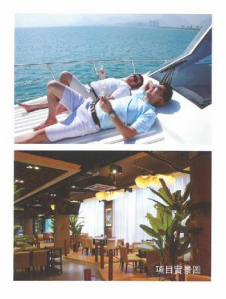

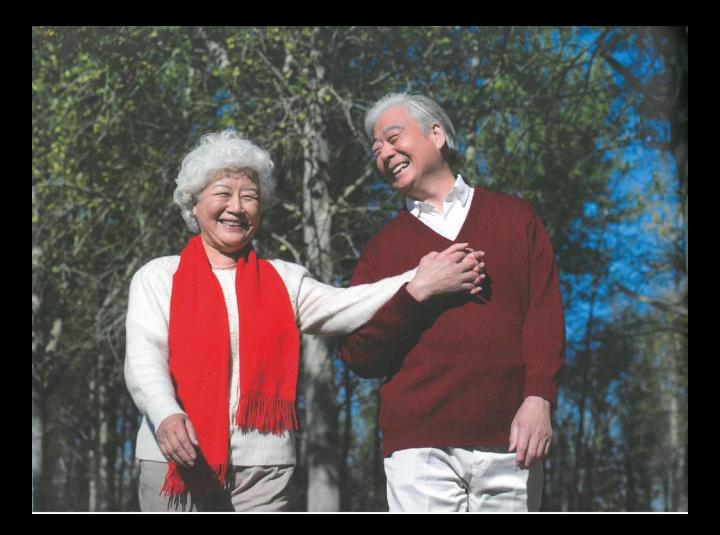

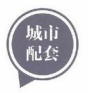

### 我想將香港的房子讓給孩子住 在十里銀灘頤養天年

#### 全球領先養老品牌CP長者中心進駐 計劃引進社區聯院

- ◎ 在距離孩子不遠的地方買套好房子, 空氣清新、生活便利, 更 有醫療保障。可以放心安置幸福晚年
- ◎ 擁有30年療養經驗的美國養老業連鎖品牌CP長者中心進駐, 配 備健康護理中心、餐廳、活動室等綜合服務設施、提供體檢、 **餐飲堂識養生指導. 旅行購物團體活動、中西醫門診上門服** 務。GPS定位及緊急醫療等個性化有償服務
- ⊙社區樓巴約20分鐘車程接駁中山大學附屬第一醫院惠亞醫院, 華南頂級醫學專家輪流駐診

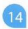

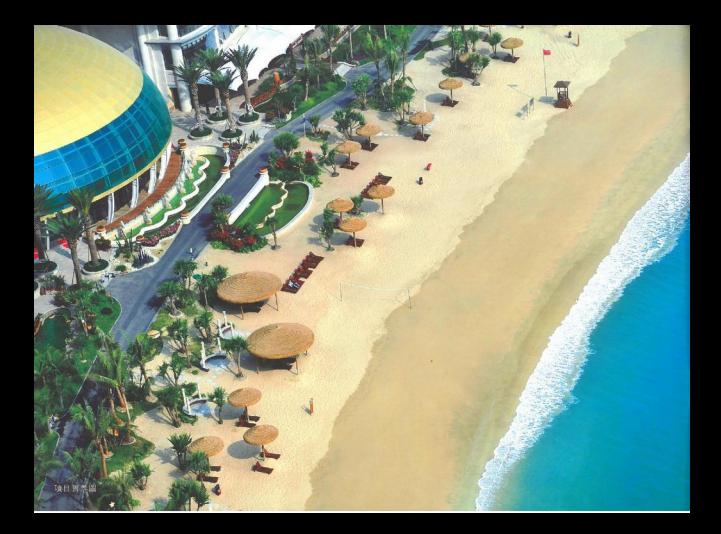

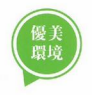

### 十里銀白沙灘 就如三亞一樣美

- ◎ 背靠麒麟山, 南面向海, 沙粒細膩潔白, 海水清澈能見度達8米
- ◎ 山體環抱自然成灣, 風平浪静, 四季皆可 下海戲水

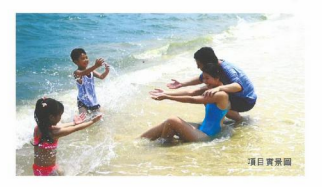

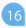

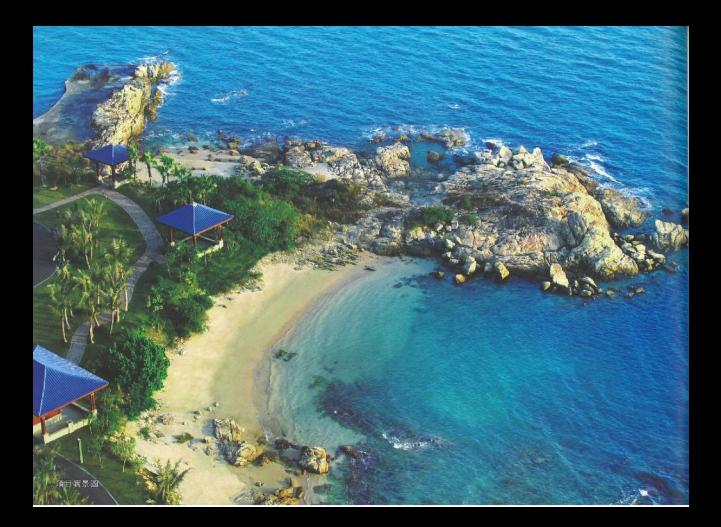

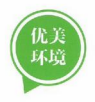

### 礁石公園 每天生活在濱海花園裏

巨型天然礁石群,多個倚海凉亭建于礁石群間,錯落有致:灣内海域 有熱帶魚類、貝類數百種、與海底礁石交相輝映

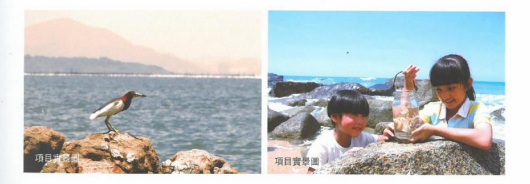

### 深圳東首創 超10000呎無邊際海景泳池

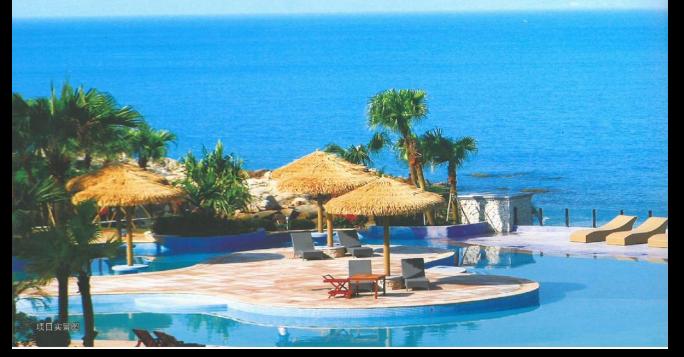

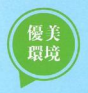

◎ 無邊際泳池,采用波浪形設計,泳池與海景完美融合 ◎ 濱海園林環繞, 按摩池、淺水沙灘椅、熱帶草屋等休閑設施齊備 ◎ 幾乎每個苑區均設置園林泳池,業主在自家樓下就可暢泳

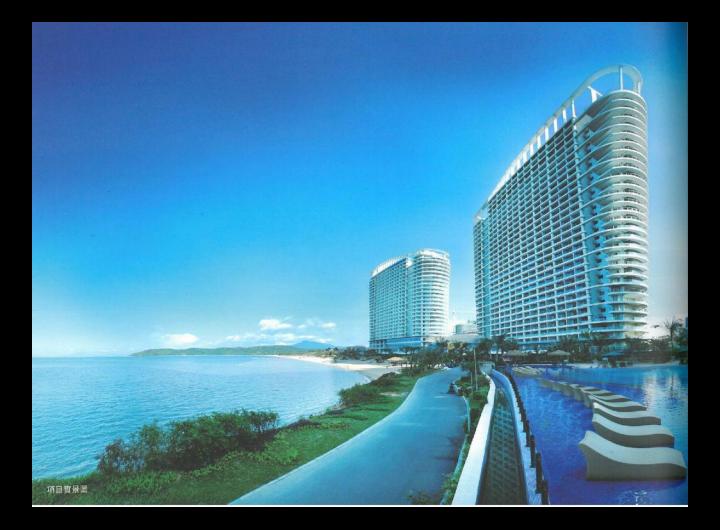

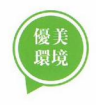

### 重金打造超43萬呎濱海園林 廣東省2號緑道貫穿社區

◎連手迪斯尼景觀主創機構、世界知名園藝公司美國Peridian, 重金打造濱海主題園林 ◉大部分植被選取棕櫚科植物全冠移植,濱海濕地、迭水瀑布、親水長廊等景觀,打造 東南亞風情園林

◎社區全緑道設計,廣東省2號緑道貫穿,沿海灣而建,散步、騎行擁抱健康

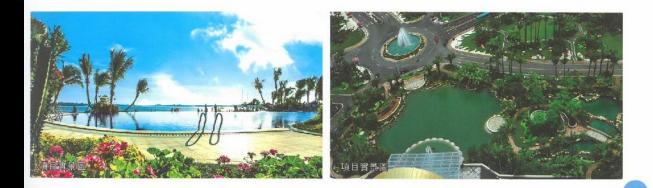

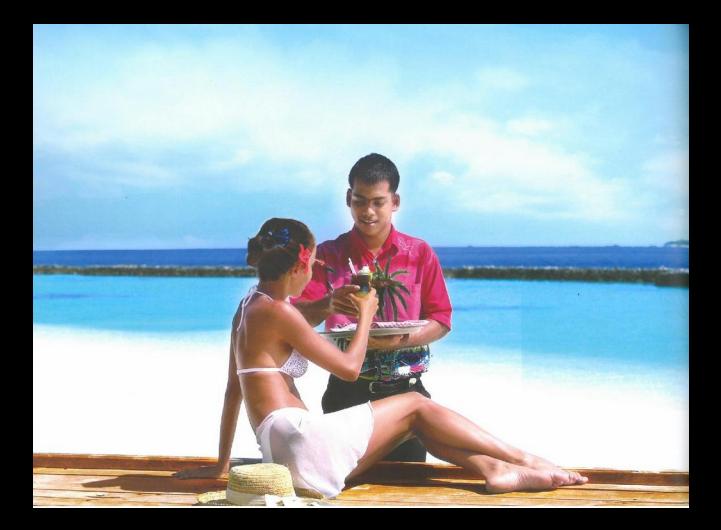

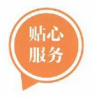

### 尊享國家一級資質物業服務 物業租賃中心即將啓動

- ◉ 獨立苑區管理, 24小時物業管理, 保安系統、苑區監控系統、太 陽能家居、電子脉衝圍墻等智能化物業服務系統,打造至安全小區 ◎ 撥打24小時物業服務熱綫, 可享受家居清潔、園藝維護, 家雷维 修、訂餐訂票等服務
- 。物業租賃中心即將啓動, 讓業主無需操心, 就能輕鬆收和

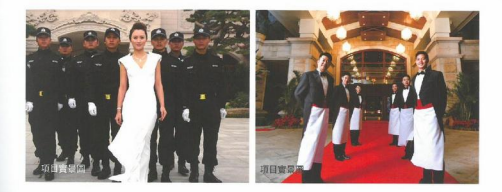

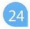

## 給香港人夢想的海邊居所 香港豪宅1平方米的價錢<br>可以擁有一間屋

面目容景

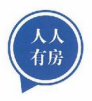

- ◎ 香港豪宅樓價, 每呎动辄4-5萬港元, 而十里銀灘的 精裝洋房僅售港元47-84萬/套爲主
- ◎ 建築面積710-904呎, 實用明星户型, 滿足度假、自 住、養老多種需求; 帶東南亞精裝修交付, 衹需配置 簡單家具電器, 收樓即可入住

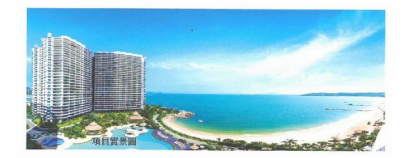

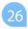

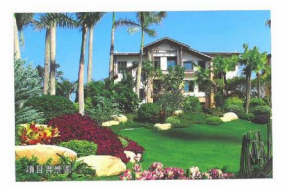

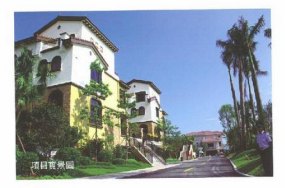

#### 沙灘美墅

雙拼美墅 建築面積2260-2900呎

◎ 户户多陽臺、多露臺, 帶大花園, 讓觀景空間最大化

◎ 大部分户型帶超大落地窗。强化通 風采光, 低碳環保

#### 聯排美墅 建築面積2300-3170呎

- ◎ 前庭後院設計, 二樓擁大型空中 露臺, 讓生活與美景相融
- ◎ 户型方正合理、動静分離, 套房 式主卧,私密性十足

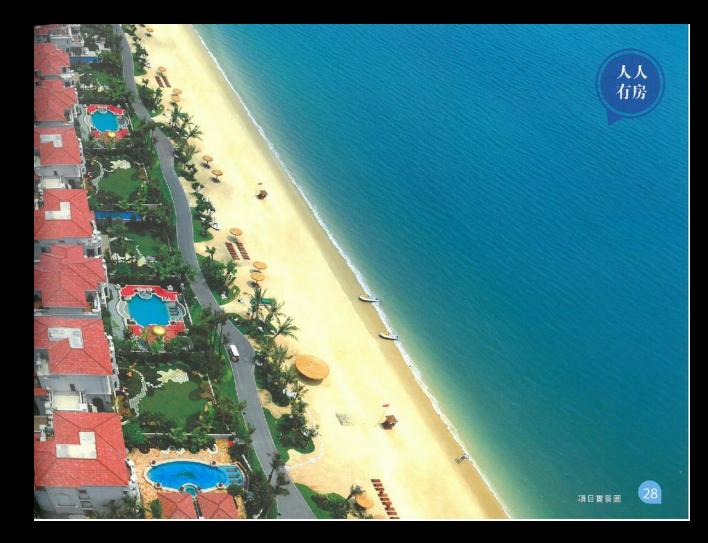